# **02157 Functional Programming**

**Sequences** 

Michael R. Hansen

<span id="page-0-0"></span>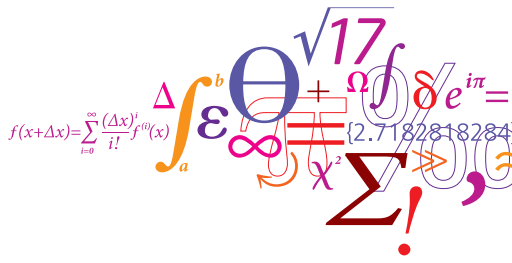

DTU Informatics Department of Informatics and Mathematical Modelling

# Sequences (or Lazy Lists)

• lazy evaluation or delayed evaluation is the technique of delaying a computation until the result of the computation is needed.

Default in lazy languages like Haskell

It is occasionally efficient to be lazy.

A special form of this is Sequences, where the elements are not evaluated until their values are required by the rest of the program.

• a sequence may be infinite

just a finite part of a it is used in computations

Example:

• Consider the sequence of all prime numbers:

 $2, 3, 5, 7, 11, 13, 17, 19, 23, \ldots$ 

• the first  $5$  are  $2, 3, 5, 7, 11$ 

#### Sieve of Eratosthenes

The computation of the value of  $e$  can be delayed by "packing" it into a function (a closure):

```
fun () \rightarrow e
```
Example:

```
fun () -> 3+4;;
val it : unit \rightarrow int = \langlefun:clo@10-2>
it();;
val it : int = 7
```
The addition is deferred until the closure is applied.

One can make it visible when computations are performed by use of side effects:

```
let idWithPrint i = let = printfn "%d" i
                    i;;
val idWithPrint : int -> int
idWithPrint 3;;
3
val it : int = 3
```
The value is printed before it is returned.

```
fun () \rightarrow (idWithPrint 3) + (idWithPrint 4);;
val it : unit \rightarrow int = \langlefun:clo@14-3>
```
Nothing is printed yet.

```
it();;
3
4
val it : int = 7
```
A lazy list or sequence in F# is a possibly infinite, ordered collection of elements, where the elements are computed by demand only.

A natural number sequence  $0, 1, 2, \ldots$  is created as follows:

```
let nat = Seq.initInfinite (fun i -> i);;
val nat : seq<int>
```
A nat element is computed by demand only:

```
let nat = Seq.initInfinite idWithPrint;;
val nat : seq<int>
Seq.nth 4 nat;;
4
val it : int = 4
```
A sequence of even natural numbers is easily obtained:

```
let even = Seq.filter (fun n \rightarrow n\2=0) nat;;
val even : seq<int>
Seq.toList(Seq.take 4 even);;
\Omega1
2
3
4
5
6
val it : int list = [0; 2; 4; 6]
```
Demanding the first 4 even numbers demands a computation of the first 7 natural numbers.

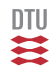

Greek mathematician (194 – 176 BC)

Computation of prime numbers

- start with the sequence  $2, 3, 4, 5, 6, \ldots$ select head (2), and remove multiples of 2 from the sequence
- next sequence  $3, 5, 7, 9, 11, ...$ select head (3), and remove multiples of 3 from the sequence
	- <sup>2</sup>, <sup>3</sup>

2

• next sequence  $5, 7, 11, 13, 17, ...$ select head (5), and remove multiples of 5 from the sequence <sup>2</sup>, <sup>3</sup>, <sup>5</sup>

 $\cdot$  : . Sieve of Eratosthenes in F# (I)

ntii

Remove multiples of a from sequence sq:

```
let sift a sq = Seq.filter (fun n \rightarrow n % a <> 0) sq;;
val sift : int -> seq<int> -> seq<int>
```
Select head and remove multiples of head from the tail – recursively:

```
let rec sieve sq =
   Seq.delay (fun () ->
                    let p = \text{Seq}.\text{nth} 0 sq
                    Seq.append
                      (Seq.singleton p)
                      (sieve(sift p (Seq.skip 1 sq))));
val sieve : seq<int> -> seq<int>
```
- Delay is needed to avoid infinite recursion
- Seq.append is the sequence sibling to @
- Seq.nth 0 sq gives the head of sq
- Seq.skip 1 sq gives the tail of sq

### Examples

The sequence of prime numbers and the  $n'$ th prime number:

```
let primes = sieve(Seq.initInfinite (fun n \rightarrow n+2));;
val primes : seq<int>
let nthPrime n = \text{Seq.nth n primes};val nthPrime : int -> int
nthPrime 100;;
val it : int = 547
```
Re-computation can be avoided by using cached sequences:

```
let primesCached = Seq.cache primes;;
let nthPrime' n = \text{Seq.nth } n \text{ primesCached};val nthPrime' \cdot int -> int
```
Computing the 700'th prime number takes about 8s; a subsequent computation of the 705'th is fast since that computation starts from the 700 prime number

Sequence expressions can be used for defining step-by-step generation of sequences.

The sieve of Erastothenes:

```
let rec sieve sq =
   seq \{ let p = Seq.nth 0 sqyield p
         yield! sieve(sift p (Seq.skip 1 sq)) };;
val sieve : seq<int> -> seq<int>
```
- By construction lazy no explicit  $\text{Seq}$ . delay is needed
- $\bullet$  yield x adds the element x to the generated sequence
- $\bullet$  yield! sq adds the sequence sq to the generated sequence seqexp<sub>1</sub> appends the sequence of seqexp<sub>1</sub> to that of seqexp<sub>2</sub>
- $sea$ exp $2$

ntii

Example: Catalogue search (I)

DTU

Extract (recursively) the sequence of all files in a directory:

```
open System.IO ;;
let rec allFiles dir =seq {yield! Directory.GetFiles dir
       yield! Seq.collect allFiles (Directory.GetDirectories dir)};;
val allFiles : string -> seq<string>
```

```
where
Seq.collect: ('a -> seq<'c>) -> seq<'a> -> seq<'c>
combines a 'map' and 'concatenate' functionality.
```

```
Directory.SetCurrentDirectory @"C:\mrh\Forskning\Cambridge\";;
let files = allFiles ".";;
val files : seq<string>
Seq.nth 100 files;;
val it : string = ".\B{3} . SOOK\Satisfiability.fs"
```
Nothing is computed beyond element 100.

Example: Catalogue search (II)

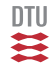

We want to search for files with certain extensions, e.g. as follows:

```
let funFiles=Seq.cache (searchFiles (allFiles ".") ["fs";"fsi"]);;
val funFiles : seq<string * string * string>
Seq.nth 0 funFiles;;
val it: string * string * string= (''.\n'', "CatalogueSearch", "fs")Seq.nth 6 funFiles;;
val it : string * string * string = (\n\cdot \text{B} OOK)", "Curve", "fsi")
Seq.nth 11 funFiles;;
val it : string * string * string
       = (".\BOOK\", "Satisfiability", "fs")
```
- a sequence in chosen so that the search is terminated when the wanted file is found
- a cached sequence in chosen to avoid re-computation

# Example: Catalogue search (III)

```
DTU
```
The search function ca be declared using regular expressions:

```
open System.Text.RegularExpressions ;;
let rec searchFiles files exts =
    let reExts = List.foldBack (fun ext re -> ext+"|"+re) exts ""
    let re = Reqex (\mathcal{Q}^*\\{S*\}\)\{[^{\wedge}\]\}\'' + reExts + ")$")
    seq {for fn in files do
            let m = re.Match fn
            if m.Success
            then let path = captureSingle m 1
                 let name = captureSingle m 2
                 let ext = captureSingle m 3
                 yield (path, name, ext) };;
val searchFiles : seq<string> -> string list
                   -> seq<string * string * string>
```
- $\bullet$  re $\text{Exts}$  is a regular expression matching the extensions
- The path matches the regular expression  $\S*$
- The file name matches the regular expression  $\lceil \wedge \setminus \rceil$  +
- The function captureSingle can extract captured strings

## Summary

- Anonymous functions  $fun ( ) \rightarrow e$  can be used to delay the computation of e.
- Possibly infinite sequences provide natural and useful abstractions
- The computation by demand only is convenient in many applications

It is occasionally efficient to be lazy.

The type  $\sec' a > i s$  a synonym for the .NET type IEnumerable<'a>.

Any .NET type that implements this interface can be used as a sequence.

• Lists, arrays and databases, for example.